#### , tushu007.com

# <<Macromedia Flash MX2>>

 $<<$ Macromedia Flash MX2004

- 13 ISBN 9787801724540
- 10 ISBN 7801724542

出版时间:2005-11

出版时间:兵器工业出版社/北京希望电子出版社

Macromedia

PDF

http://www.tushu007.com

### , tushu007.com <<Macromedia Flash MX2>>

Macromedia Flash MX2004 https://www.iSBN 9787801724540 Macromedia

## <<Macromedia Flash MX2>>

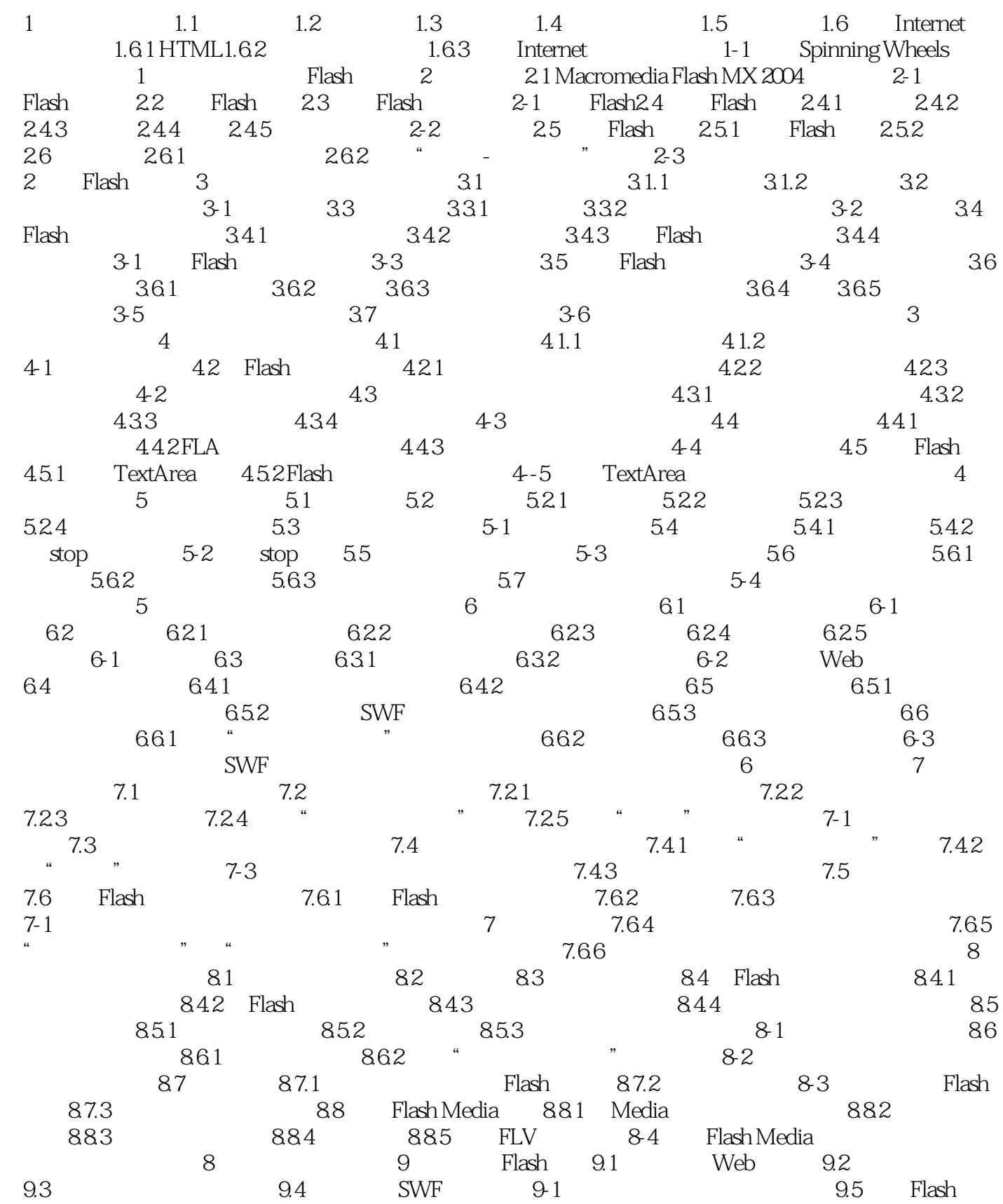

### $,$  tushu007.com

# <<Macromedia Flash MX2>>

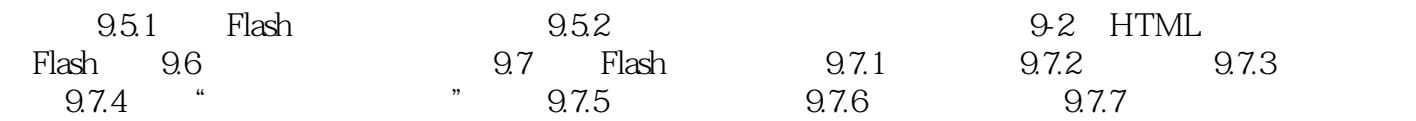

# <<Macromedia Flash MX2>>

#### , tushu007.com

a 9<br>Flash MX 2004<br>Flash MX 2004

Macromedia has a metal and ATC and Macromedia has Flash MX 2004

 $\mathop{\rm Flash}\nolimits$ Flash MX 2004

本书是Macromedia唯一指定教材,同时可作为网页动画制作人员的参考书,以及社会相关培训班教材

Macromedia Flash MX 2004

#### , tushu007.com

## <<Macromedia Flash MX2>>

本站所提供下载的PDF图书仅提供预览和简介,请支持正版图书。

更多资源请访问:http://www.tushu007.com